# **Hydrolab DATASONDE 4a**

## Hydrolab DATASONDE 4a communication protocol

Supported device types and versions Communication line configuration Communication station configuration I/O tag configuration Literature Changes and modifications Document revisions

## Supported device types and versions

This protocol supports data reading from Hydrolab DATASONDE 4a. The device must be in the TTY communication mode.

## **Communication line configuration**

The line parameters:

- Communication line category: Serial.
- Baud rate 2400,4800,9600 or 19200 Bd (according to settings of DATASONDE).
- The number of stop bits according to settings of DATASONDE.
- The number of data bits according to settings of DATASONDE.
- Parity according to settings of DATASONDE.

Other parameters are stated in the chapter Communication lines.

## Communication station configuration

- Communication protocol: HYDROLAB DataSonde 4a
- The station address is not used.

## Station protocol parameters

You can configure the following I/O tags:

#### Table 1

| Keyword | Full name      | Meaning                                                        | Unit | Default value |
|---------|----------------|----------------------------------------------------------------|------|---------------|
| WT      | Wait Timeout   | The delay between reading the line.                            | ms   | 1000 ms       |
| MWR     | Max Wait Retry | Maximum retries of reading the response until it is completed. | -    | 35            |

String with protocol parameters is written according to this rule:

Key\_word=value; Key\_word=value; ...

Example:

 $\mathtt{WT} = 2000; \mathtt{MWR} = 40;$ 

If a keyword with a valid value has not been found in the initial string, the default value is used according to Table 1.

## I/O tag configuration

The received values can be AI (Analog input) or TIR (Time interval - input).

These data are separated by blank space and ended by CR and LF characters. The address defines the index of value ranging from 1 (or as a hexadecimal number with a hash at the beginning, e.g. #0A). Value type TIR may be used for value with index 1 – it is a device time.

#### Literature

**Changes and modifications** 

## **Document revisions**

• Ver. 1.0 – May 9, 2000 – Creation of document

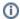

Related pages:

Communication protocols